## CORRÉLATIONS

K ロ ▶ K @ ▶ K 경 ▶ K 경 ▶ ○ 경

<span id="page-0-0"></span> $299$ 

#### **PLAN**

イロト イ部 トイ君 トイ君 トー

 $\equiv$ 

 $OQ$ 

- $\rightarrow$  Équilibre Thermodynamique
- ➙ Aimantation
- **→** Frustration
- $\rightarrow$  Corrélations classiques / quantiques

LA FLÈCHE DU TEMPS

#### FORCE DE GRAVITÉ

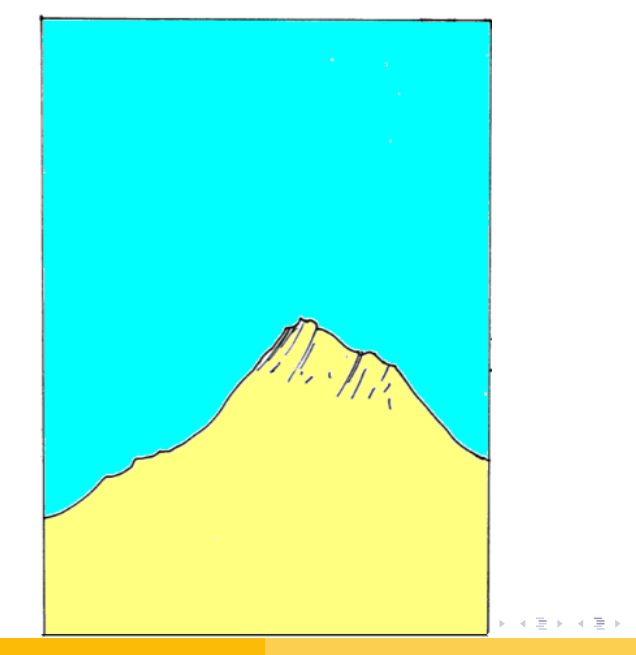

 $2Q$ 

э

#### FORCE DE GRAVITÉ

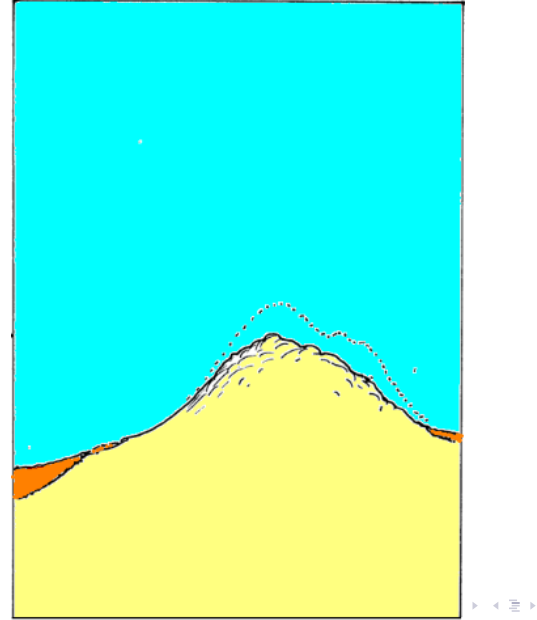

 $2Q$ 

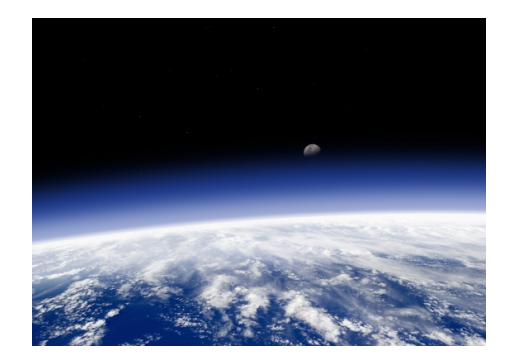

メロメメ 御 メメ きょく モトー 目  $\eta$ q $\alpha$ 

#### GRAVITÉ

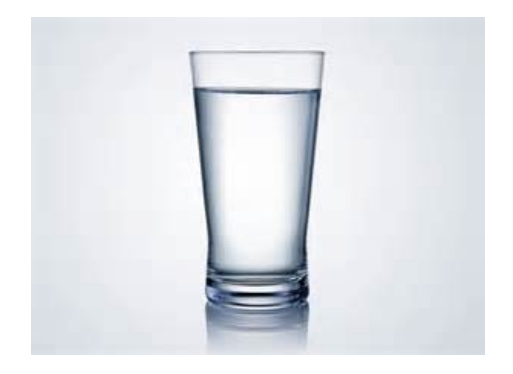

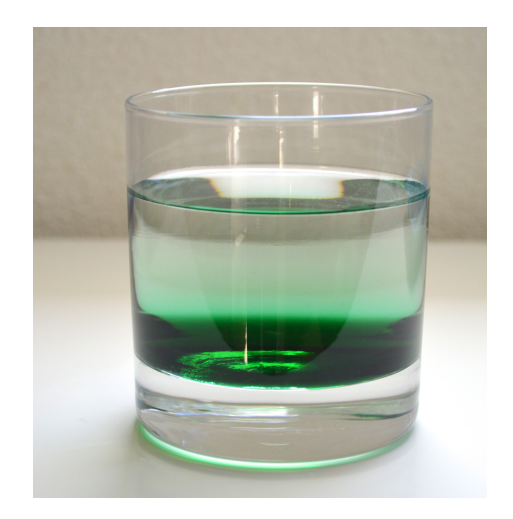

#### **Kロト K部ト K宮ト K宮ト 「碧」 の Q (V)**

#### EXISTENCE D'UN ÉTAT D'ÉQUILIBRE

#### Équilibre entre la gravité et l'agitation thermique

 $\leftarrow$   $\Box$   $\rightarrow$ 

スタンスミンスミント

 $OQ$ 

∍

#### **AGITATION THERMIQUE**

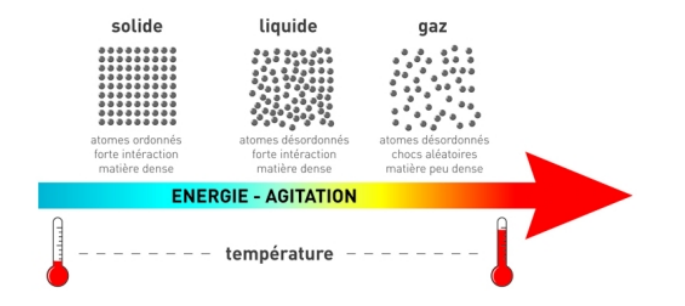

イロト イ部 トイ君 トイ君 トー 目  $2Q$ 

#### RÉPARTITION SCHÉMATIQUE DES PARTICULES D'UN GAZ SOUMIS À LA GRAVITÉ

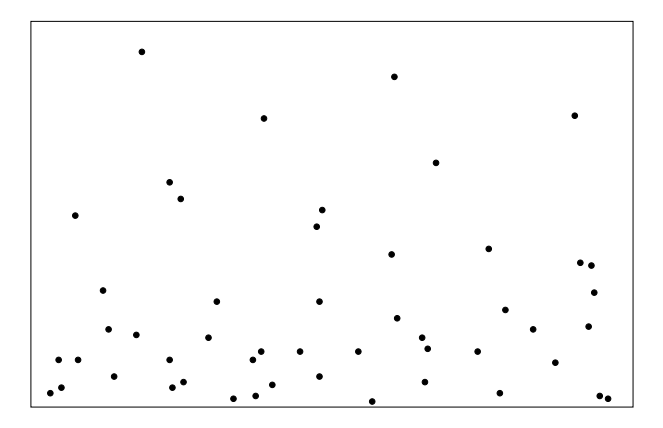

#### DISTRIBUTION STATISTIQUE

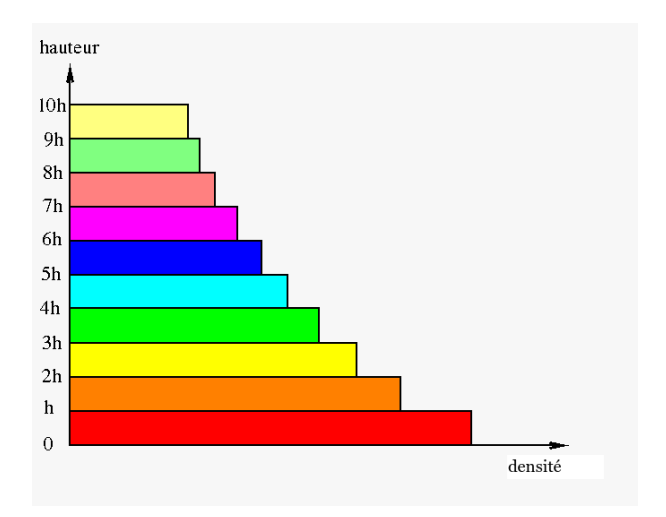

K ロ > K 何 > K ミ > K ミ > → ミ → の Q Q →

#### COMMENT DÉCOUPER LES TRANCHES ?

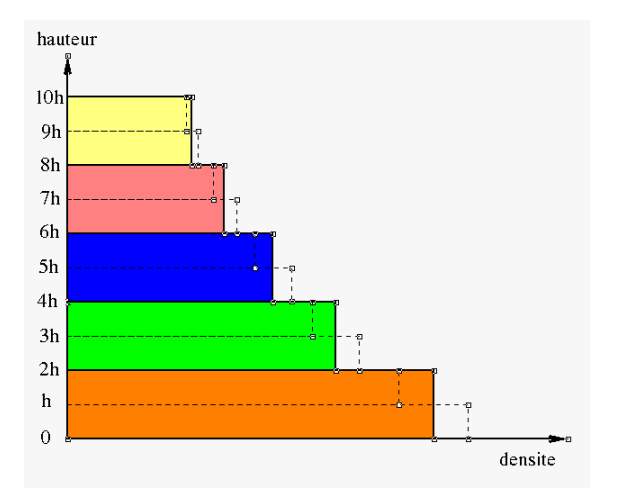

イロト イ部 トイ君 トイ君 トー 目  $2Q$  **QUELLE FONCTION?** 

イロト イ母 トイミト イミト ニヨー りんぐ

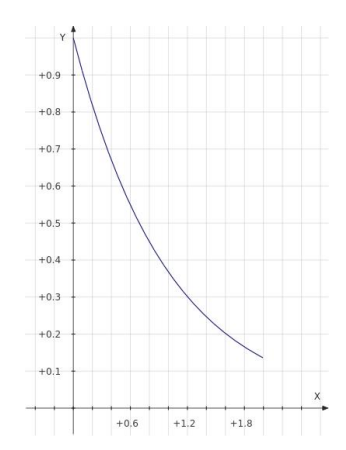

#### **EXPONENTIELLE**

$$
y = e^{-x}
$$

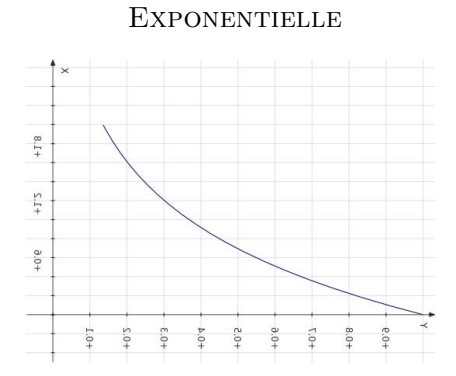

 $\blacksquare$  y  $\rightarrow$  densité

 $\mathbf{x} \rightarrow$  hauteur

### densité  $\simeq e^{-\rm{hauteur}}$

K ロ > K 何 > K ミ > K ミ > → ミ → の Q Q →

#### FACTEUR DE BOLTZMANN

$$
\boxed{\text{density}(\text{hauteur})=\frac{1}{Z}e^{-\frac{\hat{\text{E}}\text{nergie (hauteur)}}{\hat{\text{E}}\text{nergie de référence}}}}
$$

Modèle très général appelé « PHYSIQUE STATISTIQUE »

Elle dit que le comportement macroscopique de la matière peut s'expliquer simplement par un comportement aléatoire des particules qui la constitue.

Comme il y a beaucoup de ces particules, ils obéissent à la  $\ll$  Loi des grands nombres  $\gg$ 

メタメ メミメ メミメー

### ÉNERGIE POTENTIELLE D'UNE PARTICULE À UNE CERTAINE **HAUTEUR**

#### $E_p$ (hauteur) = masse  $\times$  g  $\times$  hauteur

K ロ ▶ K @ ▶ K 경 ▶ K 경 ▶ │ 경

 $OQ$ 

### ÉNERGIE DE RÉFÉRENCE : TEMPÉRATURE

 $E_{\text{réference}} = k \times \text{Temperature}$ 

**K ロ ▶ K 레 ▶ K 플 ▶ K 플 ▶ - 블 - 외 Q Q @** 

## RÔLE DE LA TEMPÉRATURE

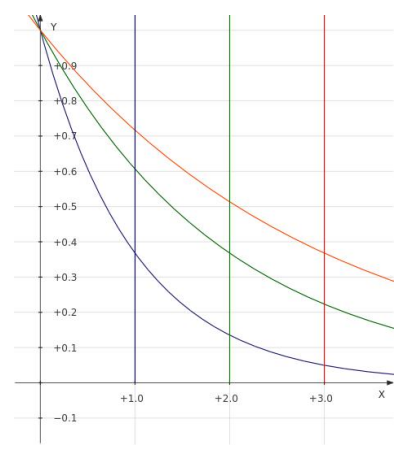

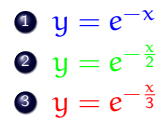

イロト イ部 トイモト イモトー €.  $2Q$ 

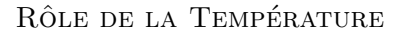

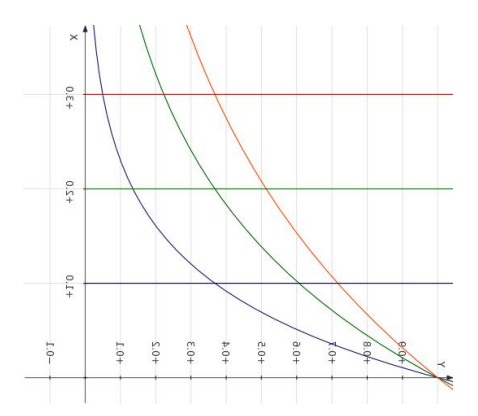

0  $y = e^{-x}$ <br>
0  $y = e^{-\frac{x}{2}}$ <br>
0  $y = e^{-\frac{x}{3}}$ 

#### $\leq$  NORMALISATION  $\geq$

$$
Z = ? ? ?
$$

 $\sum$  densité(H) = Nombre total de particules H

 $\sqrt{2}$ densité(z)  $dz =$  Nombre total de particules

1  $\frac{1}{2}$   $\times$  $\sqrt{2}$  $e^{-\frac{Mgz}{kT}}$  dz = Nombre total de particules

**GAZ DE BOLTZMANN** 

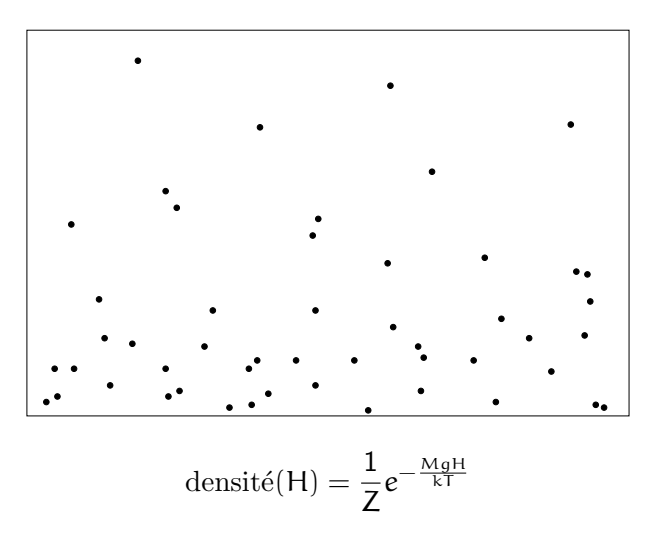

メロメ メ部メ メミメ メミメ  $2Q$ 目

#### Comment simuler la distribution ?

(ロ) (個) (目) (目) (目) 目 のQ(V)

#### Comment simuler la distribution ?

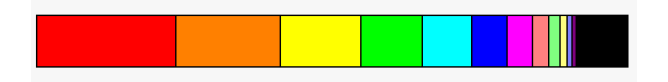

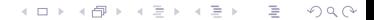

#### COMMENT SIMULER LA DISTRIBUTION ?

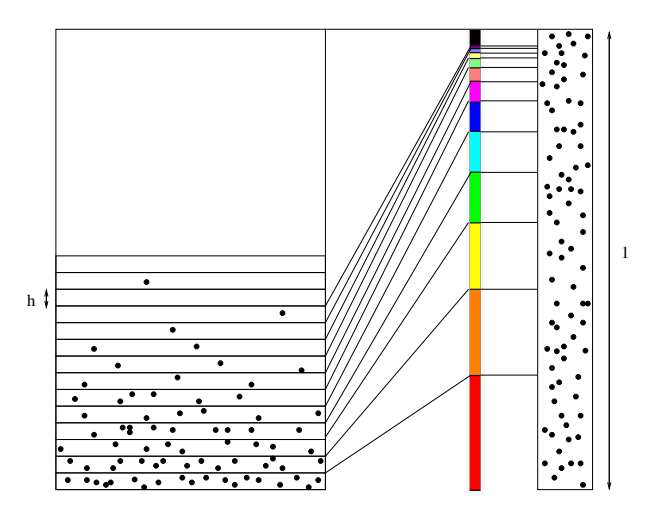

イロト イ部 トイ君 トイ君 トー Þ  $2Q$ 

#### FERROMAGNÉTISME

<span id="page-26-0"></span>**K ロ > K 御 > K 星 > K 星 > 三星 → の Q Q →** 

#### FERROMAGNÉTISME

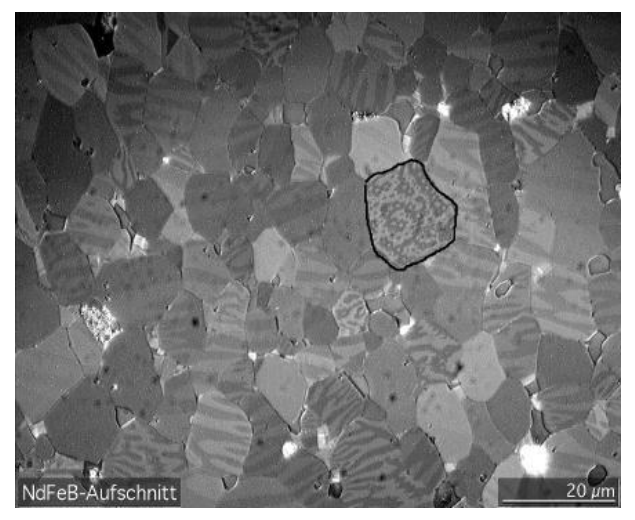

<span id="page-27-0"></span> $\rightarrow$  « NdFeB - Domains » par Gorchy - Travail personnel. Sous licence CC BY-SA 3.0 via Wikimedia Commons - [https://upload.](https://upload.wikimedia.org/wikipedia/commons/b/b4/NdFeB-Domains.jpg) [wikimedia.org/wikipedia/commons/b/b4/NdFeB-Domains.jpg](https://upload.wikimedia.org/wikipedia/commons/b/b4/NdFeB-Domains.jpg)つへへ

#### MODÈLE DU FERROMAGNÉTISME

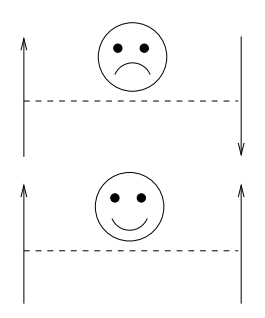

<span id="page-28-0"></span>Équilibre statistique entre

- la force magnétique qui aligne les spins dans le même sens
- 2 l'agitation thermique
	- modèle aléatoire microscopique avec probabilités

Domaines magnetiques ´

1 3 4 5 6 7 8 9 11 14 16 2 10 13 12 15 1718 19 20

 $\leftarrow$   $\Box$   $\rightarrow$ 

メタメメ ミメメ ミメー

目

 $2Q$ 

$$
\bullet \text{ Prob}(f^*) = \text{Prob}(f(\downarrow)) = \frac{p}{2}
$$

$$
\text{Proba}(\uparrow\downarrow) = \text{Proba}(\downarrow\uparrow) = \frac{1-p}{2}
$$

- $\bullet$  Proba(même sens) = p
- $\bullet$  Proba(sens opposé) = 1 p

#### DOMAINES MAGNÉTIQUES configuration 1

# AAAAAAAAAAAAAAAAAA 1 2 3 4 5 6 7 8 9 10 11 1213 14 15 16 17 18 19 20

つくい

# DOMAINES MAGNÉTIQUES configuration 1

# 111111111111111111  $1 2 3 4 5 6 7 8 9 10 11 1213 14 15 16 1718 19 20$

Proba(configuration 1) =  $p^{19}$ 

伊 ▶ イヨ ▶ イヨ ▶

つくい

# DOMAINES MAGNÉTIQUES configuration 2 ↑↓↑↓↑↓↑↓↑↓↑↓↑↓↑↓↑↓↑↓

# $1, 2, 3, 4, 5, 6, 7, 8, 9, 10, 11, 1213, 14, 15, 16, 1718, 19, 20$

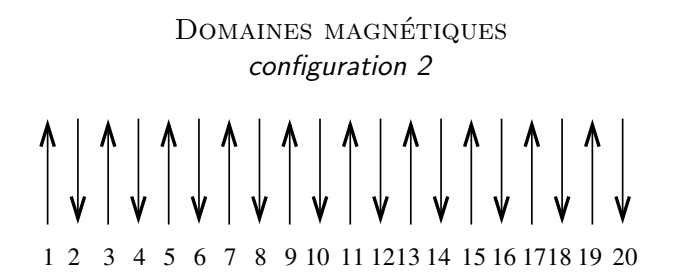

Proba(configuration 2) =  $(1-p)^{19}$ 

伊 ▶ ヨ ヨ ▶ ヨ ヨ

つくい

#### DOMAINES MAGNÉTIQUES configuration 3

# ↑↑↑↑↑↓↑↑↓↓↓↓↑↑↑↑↓↓↓  $1, 2, 3, 4, 5, 6, 7, 8, 9, 10, 11, 1213, 14, 15, 16, 1718, 19, 20$

つくい

# DOMAINES MAGNÉTIQUES configuration 3 ↑↑↑↑↑↓↑↑↓↓↓↓↑↑↑↑↓↓↓  $1 2 3 4 5 6 7 8 9 10 11 1213 14 15 16 1718 19 20$

Proba(configuration 3) =  $p^5(1-p)^{14}$ 

伊 ▶ イヨ ▶ イヨ ▶ つくい

### ÉNERGIE ET TEMPÉRATURE

 $\bullet$  Énergie  $\epsilon$ 

<sup>2</sup> Température T

$$
p = \frac{1}{Z}e^{+\frac{\epsilon}{kT}}
$$

$$
1 - p = \frac{1}{Z}e^{-\frac{\epsilon}{kT}}
$$

$$
Z = e^{+\frac{\epsilon}{kT}} + e^{-\frac{\epsilon}{kT}}
$$

$$
kT = 2\epsilon \frac{1}{\ln \frac{p}{1-p}}
$$

イロト イ部 トイ君 トイ君 トー 目  $2Q$ 

#### POIDS STATISTIQUE DES CONFIGURATIONS

Proba(k paires de meme sens)  $=p^k(1-p)^{N-k}$ Proba(k paires de meme sens) =  $\frac{1}{Z^N} e^{k \frac{\epsilon}{kT} - (N-k) \frac{\epsilon}{kT}}$ Proba(k paires de meme sens) =  $\frac{1}{Z^N} e^{(2k-N)\frac{e}{kT}}$ 

**KORK ER KERKER KORA** 

### ÉNERGIE D'UNE CONFIGURATION

$$
Proba(k \text{ pairs de meme sens}) = \frac{1}{Z^N} e^{\frac{-(N-2k)\epsilon}{kT}}
$$

 $\acute{\textrm{E}}$ nergie = (N − 2k)<br> $\epsilon$ 

イロト イ団 トメミト メミト ニミー つんぴ

#### ANTIFERROMAGNÉTISME

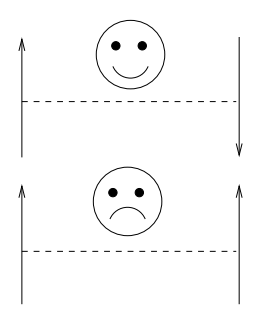

 $\leftarrow$ 

 $\Omega$ 

A la force magnétique aligne les spins dans le sens opposé

#### FRUSTRATION

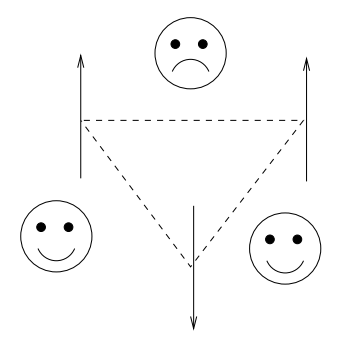

イロト イ部 トイモト イモトー 目  $\mathcal{O}\subseteq\mathcal{O}$ 

#### COMMENT SE PROPAGE LA FORCE MAGNÉTIQUE ?

イロト イ母 トイミト イミト ニヨー りんぐ

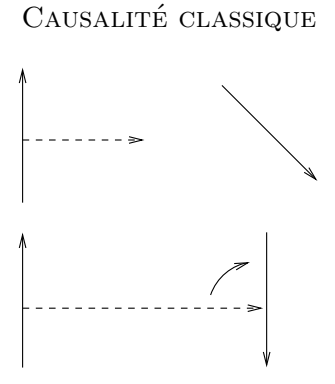

**←ロト ←何ト** 

- 세포 >

 $\Omega$ 

ightharpoonup is a vitesse de la lumière

#### COMPORTEMENT QUANTIQUE

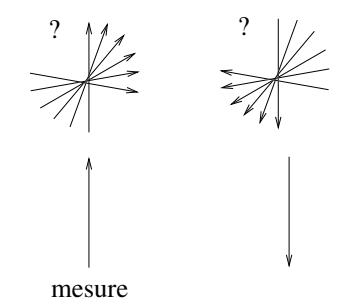

→ instantanément synchronisés à grande distance (comme s'il n'y avait pas de distance)

 $\leftarrow \Box$ 

<span id="page-43-0"></span> $\Omega$